## Como solicitar acesso aos recursos computacionais para aplicações HPC 02/05/2024 02:48:10

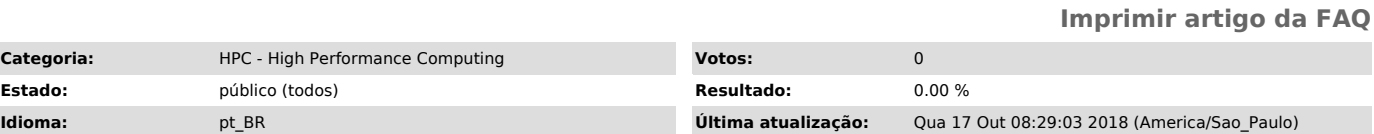

*Dúvida (ou problema) (público)*

Como solicitar acesso aos recursos computacionais para aplicações HPC

*Resposta (ou solução) (público)*

Para solicitar acesso aos recursos computacionais para uso em projetos, o Professor da USP (coordenador do projeto) deve preencher o formulário no link [1]https://hpc.usp.br/

[1] https://hpc.usp.br/